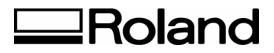

Roland Troubleshooting Tips Topic: PC-600 – What to do if... ST090104

# What to Do If...

## When performing continuous prints, the image quality changes?

When you perform continuous prints, image quality may deteriorate, or ink may build up in the margins. This is because the print heads grow hot and apply more heat than necessary to the ink ribbon. This is especially likely to occur when performing full-color print of an image with a large printing surface area, or when printing an iron-on decal. If image quality changes when performing continuous print, open the front cover to pause printing. Let it stand for about 15 minutes, then close the front cover to resume printing. This allows the print heads to return to close to normal temperature and print with normal image quality.

#### When printing solid-color areas, there are gaps between lines?

Differences in material thickness may cause slippage in the amount of feed by the grit rollers. If you want to eliminate gaps between lines, then correct the line pitch.

## Printing and cutting are misaligned?

When printing is followed by cutting, expansion or contraction of the material during printing may cause the cutting line to be displaced from the printing location. Take steps to make the displacement less conspicuous, such as by creating a margin around the printed portion or adding a thick border.

#### Want to reduce the margin at the front edge of the material?

\* Only If You Are Using Roll Material \*

Use the user settings on the PC-600 to enable front-edge sensing. When this setting is made, the machine rolls back to the front edge of the material before performing printing or cutting.

## Operation stops while continuous printing is in progress?

If the printing heads grow hot during continuous printing, operation stops automatically to allow the heads to cool. When cooling ends, operation resumes.

Disclaimer: All of the information contained in this document is based on the information available at the time of its creation. In no event will Roland DGA Corporation be liable to you for any damages, including damages for loss of business profits, business interruption, loss of business information and the like arising out of the use of or inability to use these materials.